PROFIBUS DP<br>
RS485

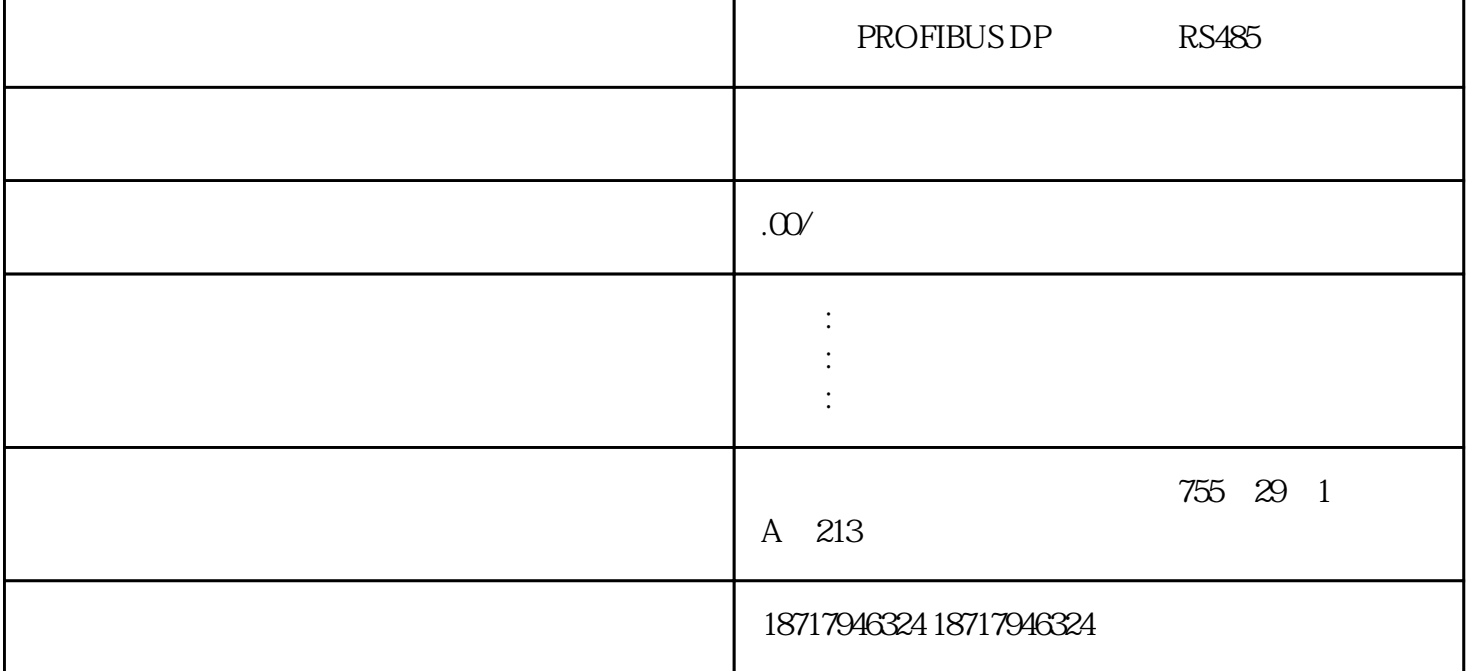

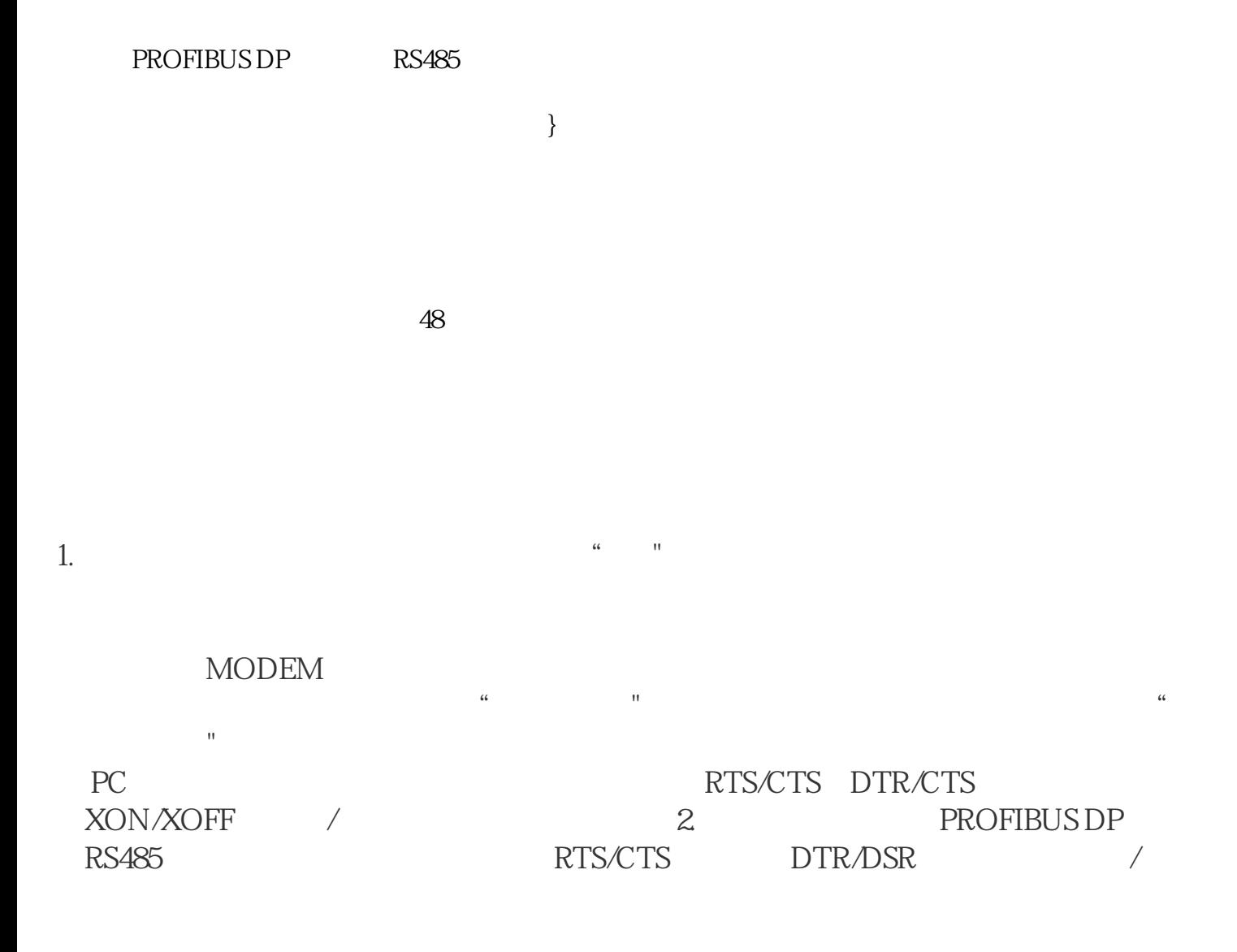

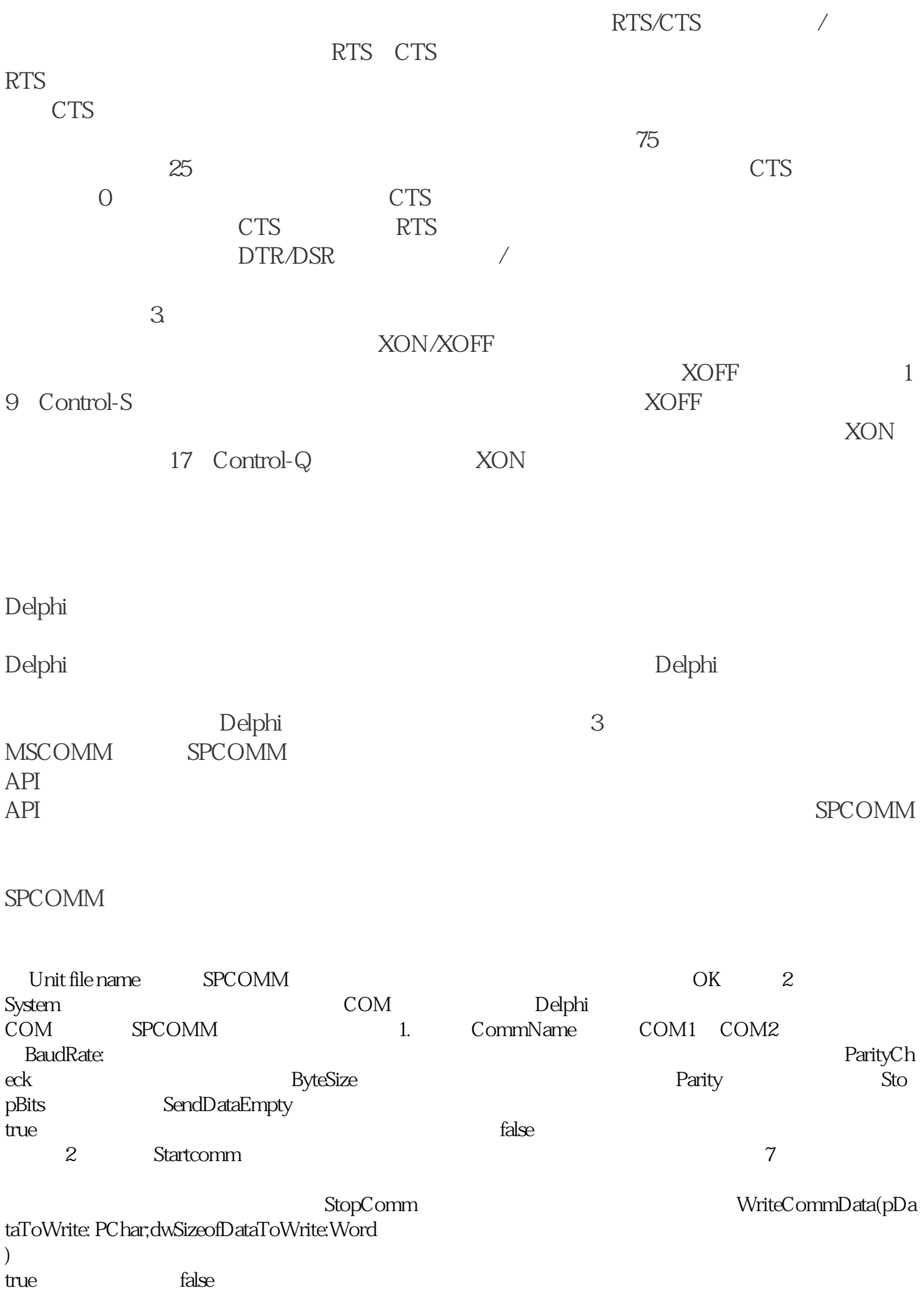

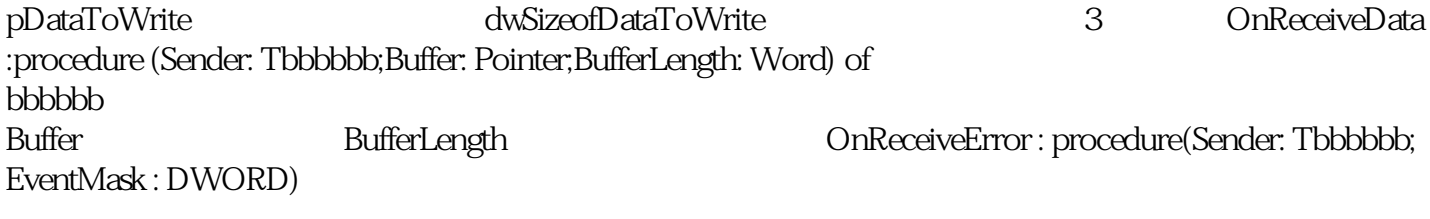

PROFIBUS DP RS485